## 添付文書

2022 年 4 月 25 日作成(初版) 2022 年 4 月 25 日作成(初版)

プログラム 1 疾病診断用プログラム 管理医療機器 多項目モニタ用プログラム(JMDN:33586012)

# SAT-MeSSAGE スリー

#### 【禁忌・禁止】

・濡れた手で本プログラムを使用しないこと。 ・本プログラムは患者環境内で使用しないこと。

## 【形状・構造及び原理等】

1.概要

Ξ

本プログラムは、組み合わせて使用する医療機器、生体情 報モニタ、パルスオキシメータ及びカプノメータ各機器から 出力される心電図(ECG)、心拍数(HR)、動脈血酸素飽和度 (SpO2)、脈拍(PR)、及びカプノメータの呼気終末二酸化炭素 ガス濃度(EtCO2)、呼吸数(RR)及びアラーム機能の情報を有 線または無線で受信し表示する。また、受信した数値を処理 してトレンド表示、ヒストグラム表示を行い診断等のために 使用する医療機器プログラムである。なお、表示可能な機器 数は、最大 40 機器である。

本プログラムは、汎用コンピュータにインストールして汎 用モニタに表示する。記録媒体で提供される。

また、本プログラムに使用する汎用コンピュータ及び汎用 モニタは患者環境外で使用する。

## 2.機能

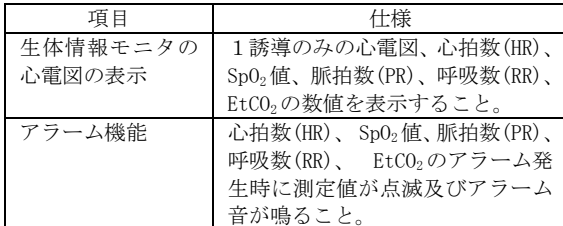

なお、表示可能な機器数は、最大 40 機器である。

- 3.付帯機能
- (1) 一般的名称:多項目モニタ用プログラムの付帯機能

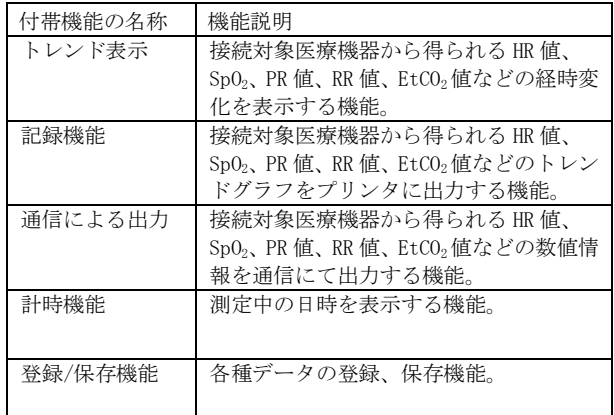

#### 4.動作原理

組み合わせて使用する医療機器の生体情報モニタ、パルスオ キシメータまたはパルスオキシ・カプノメータから得られた数 値、アラーム情報を単独または複数を受信し、診療のために表 示する。

接続例:汎用 IT 機器は「使用方法」欄に記載した仕様を 満たすものとする。

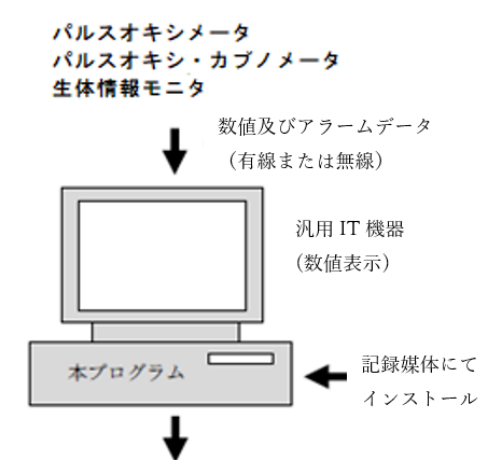

外部出力(表示専用のポータブル端末含む)

#### 【使用目的又は効果】

生体情報モニタ等から出力されるモニタリングパラメータ を収集し表示する。 表示するパラメータは、心電図、動脈血の経皮的酸素飽和 度、呼気終末二酸化炭素ガス濃度、心拍数、脈拍数、呼吸数 である。

#### 【使用方法等】

<組み合わせて使用する医療機器> 販売名:生体情報モニタ M2000 認証番号:302AGBZI00006000 製造販売業者: マイクレン・ヘルスケア株式会社

販売名:ベッドサイド SpO2 モニタリングシステム JP 認証番号:226AABZX00078000 製造販売業者:コヴィディエンジャパン株式会社

販売名:カプノストリーム 35 認証番号:228AABZX00035Z00 製造販売業者:コヴィディエンジャパン株式会社

販売名:ネルコアレスピラトリーモニタ PM1000N 認証番号:22700BZX00045000 製造販売業者:コヴィディエンジャパン株式会社

取扱説明書を必ずご参照下さい。

- 1. 動作環境及び事前準備
- 本品目は、下記の仕様を満たす IT 機器に弊社が指定する方法 でインストールして使用する。
	- 汎用 IT 機器の仕様 インストール可能な汎用パーソナルコンピュータ(PC) 及び組み合わせる表示モニタ 安全性 : JIS C 6950-1 適合 EMC : CISPR22/ CISPR24 または VCCI 適合 汎用 PC 性能 OS:Windows10 SSD:128GB 以上 メモリ:8GB 以上 汎用表示モニタ 解像度:1920×1080 ピクセル以上 カラー表示
- 2. 使用準備
- (1)インストールされた汎用PC及び表示モニタにコード類が 接続されていることを確認し、電源スイッチをいれる。 (2)本プログラムが起動することを確認する。
- 3. 基本操作

(1)接続する機器を選択し、接続機器のパラメータを表示する。 (2)トレンドグラフ機能を選択し、トレンドグラフを表示する。 (3)印刷機能を選択し、トレンドを印刷する。

- 4. 終了
- (1)画面上の終了アイコンをクリックするかまたはメニュー 項目から終了機能を選択し、本プログラムを終了させる。 (2)必要に応じて電源スイッチを切る。

## 【使用上の注意】

- 1. 一般的注意事項
- (1)ネットワークに接続した環境で使用する場合は、コン ピュータウイルス及び情報の漏洩等に注意すること。
- (2)熟練した者以外は、本プログラムのインストール及びコン ピュータ機器を操作しないこと。
- (3)他の機器と組み合わせて使用しないこと。また、他のプロ グラムはインストールしないこと。

## 【保管方法及び有効期間等】

- 1. 記録媒体の保管場所
- (1)水のかからない場所
- (2)記録媒体を保管する場合は、気圧、温度、湿度、風通し、 日光、ほこり、塩分・イオウ分などを含んだ空気などによ り悪影響が生ずるおそれのない場所。

## 【保守・点検に係る事項】

本プログラムを起動し、標準画面が表示されることを確認し てから、使用すること。

### 【製造業者及び製造業者の氏名又は名称及び住所等】

製造販売業者・製造業者および販売業者 有限会社メディカルトライシステム 住所:〒187-0031 東京都小平市小川東町四丁目 5 番 12 号 TEL:042-332-6102 FAX:042-332-6103

URL:[http://www.medical-trys.com](http://www.medical-trys.com/)